## **HIPAA Hints**

#### *'Twas the Night Before Surgery* Author Unknown

*'Twas the night before surgery, and all 'cross the floor; The patients were buzzing 'bout the guy in Room Four. His chart was hung on his door with great care; To make sure his name was not shown anywhere.*

*The patients were nestled all snug in their beds; While telemetry monitors beeped overhead. And I in my gown, with its crack in the back; Had just settled down for my clear liquid snack.*

*When down the hall there arose such a clatter; I sprang from my bed to see what was the matter. I pulled off my leads and flew out the door; With my IV pole dragging behind on the floor.*

*Away to Room Four I hurriedly dashed; Unaware of my gown and the nurses I flashed. As I slid to a halt and leaned to peek in; I heard the nurse say, "Sir, you mustn't go in!"*

*And what did I see when I looked in Bed A; But ole Mr. Claus; on his belly he lay. Covered in gauze and stuck high in the air; Oh what a sight, 'twas St. Nick's derriere!*

*He was yelling at Doris, the nurse at his side; To be tied to this bed, he just could not abide. He moaned and he bellowed about his ill luck; But there was just nothing for it; the old man was stuck.*

*"What happened to Santa?" to Doris I said; "Why's he on his belly in this hospital bed?" With a grin she whispered, "He did something stupid; He injured his bottom when he backed into Cupid."*

*But the old man's ears were sharp as a tack. He heard what she said there behind his back. "You had no right to speak, and that is a fact! Don't you know about HIPAA, the privacy act?"*

*"You're out of compliance, Doris, my dear; You had no right to tell him 'bout my injured rear! I'll sue you for breach, and this hospital, too! You won't have a job when I'm through with you!"*

*"When I check my list and then check it twice; You'll be in the column labeled 'Not Nice.' The HIPAA patrol will likewise drop by; To find out why you, Doris, did not comply!"*

*"They'll want to know why you opened your yap; A big, hefty fine on your bottom they will slap. And from me every Christmas you will now see; Nothing but switches and coal 'neath your tree."*

**Merry Christmas and HIPAA New Year!**

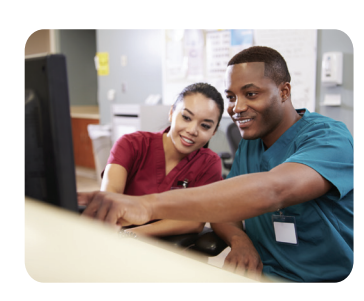

**UAMS Clinical Computer Training Center**

# **Achieve Your Goals Using Microsoft Office**

### **MS Office 2013 Classes Offered for UAMS Faculty, Staff and Students:**

- **Access**
- **Windows 7 PowerPoint**

**Excel**

- **Word**
- **SharePoint** User
- **Outlook**
- Administrator
- Design

#### **SharePoint 2013 Class Overview:**

SharePoint Introduction teaches you how to view and alter announcements, calendars, discussion boards and document folders. Also included is how to collaborate on and/or edit documents.

SharePoint Administrator is for site administrators. It covers how to create new sites and how to alter announcements, calendars, discussion boards and libraries. You also learn how to grant permissions and share documents.

## *ENROLL TODAY!*

**Access Training Tracker on the UAMS Clinical Computer Training Center website at: http://cped.uams.edu/cctc** 

**or call 501-686-8966**

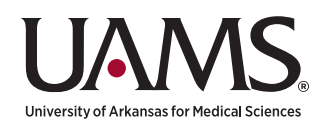